# SAP PS MOCK TEST

<http://www.tutorialspoint.com> Copyright © tutorialspoint.com

Advertisements

This section presents you various set of Mock Tests related to **SAP PS**. You can download these sample mock tests at your local machine and solve offline at your convenience. Every mock test is supplied with a mock test key to let you verify the final score and grade yourself.

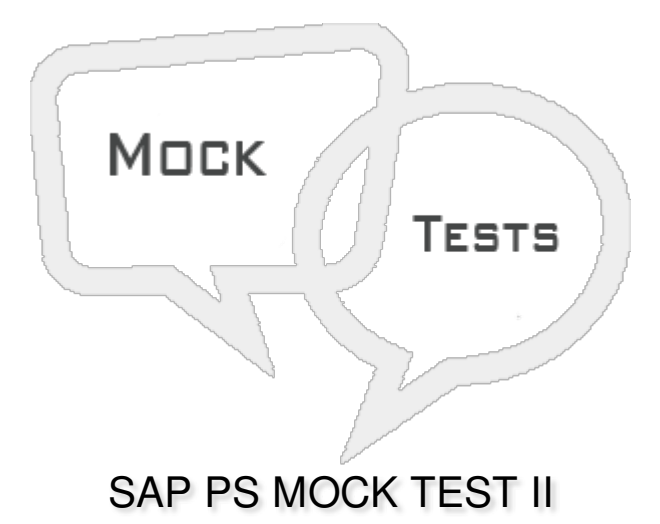

# Q 1 - In SAP Project system, you define the activities and people in the project in form of?

- A [Company](javascript:void(0);) code
- B Work [Breakdown](javascript:void(0);) Structure
- C [Storage](javascript:void(0);) location
- D Project [Charter](javascript:void(0);)

#### **Q 2 - You can define project structure based on?**

- A [Organization](javascript:void(0);) Structure
- B Defined [Processes](javascript:void(0);)
- C Project [Charter](javascript:void(0);)
- D A [and](javascript:void(0);) B
- E A, B [and](javascript:void(0);) C

Q 3 - Which of the following Transaction Code is used to define PS text types in SAP system?

- A [OPSK](javascript:void(0);)
- B [OPS3](javascript:void(0);)

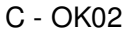

D - [OK03](javascript:void(0);)

Q 4 - You can define multiple limit number of user status profiles that can be maintained in SAP **system?**

A - [True](javascript:void(0);)

B - [False](javascript:void(0);)

Q 5 - While defining a Selection profile in SAP Project system, which of the following field is used **to exclude selected condition in report?**

A - [Usr](javascript:void(0);)

- B [St.Prof.](javascript:void(0);)
- C [Status](javascript:void(0);)

D - [Not](javascript:void(0);)

## **Q 6 - Which of the following information is maintained under project profile section?**

- A [Basic](javascript:void(0);) data
- B Time [scheduling](javascript:void(0);)
- C [Costs/revenues/finances](javascript:void(0);)
- D [Organizational](javascript:void(0);) data
- E All of the [above](javascript:void(0);)

Q 7 - In a project, you collect cost and revenues temporarily and they have to settle as part of **period end processing. You need a profile type?**

- A [Default](javascript:void(0);) Profile
- B [Project](javascript:void(0);) Profile
- C [Settlement](javascript:void(0);) Profile
- D [Selection](javascript:void(0);) Profile

## Q 8 - Which of the following is used to define the work order that has a structure in common with **production, maintenance and inspection orders?**

- A [Network](javascript:void(0);)
- B [Production](javascript:void(0);) Order
- C [Settlement](javascript:void(0);) Profile

**Q 9 - In Project System, all currency related data is managed in which of the following currency types?**

- A [Controlling](javascript:void(0);) Area Currency
- B Object [Currency](javascript:void(0);)
- C [Transaction](javascript:void(0);) Currency
- D All of the [above](javascript:void(0);)

**Q 10 - In SAP Project System, an Organization structure can be a matrix structure?**

- A [True](javascript:void(0);)
- B [False](javascript:void(0);)

#### **Q 11 - Which of the following organization element ae required for creation of project definition in SAP Project System?**

- A [Company](javascript:void(0);) Code
- B [Controlling](javascript:void(0);) Area
- C [Controlling](javascript:void(0);) Area and Plant
- D [Controlling](javascript:void(0);) Area and company code

#### **Q 12 - In SAP Project System, how many levels of WBS elements can be created?**

- A [255](javascript:void(0);)
- B [256](javascript:void(0);)
- C [999](javascript:void(0);)
- D [101](javascript:void(0);)

# ANSWER SHEET

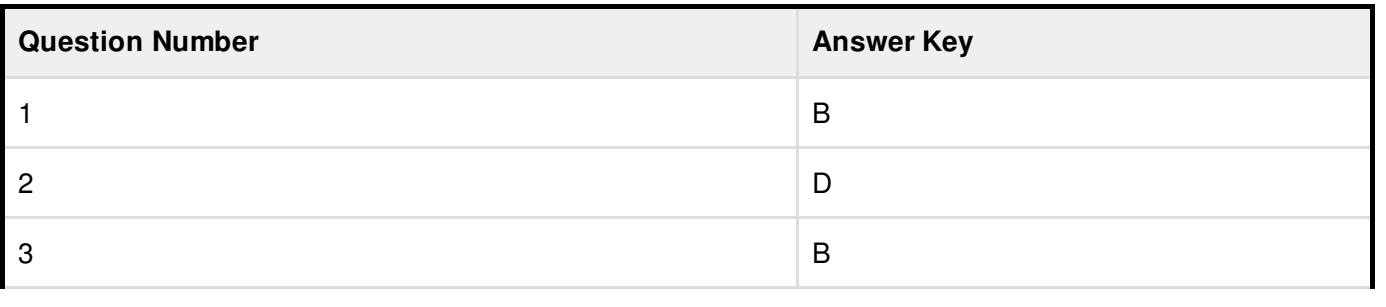

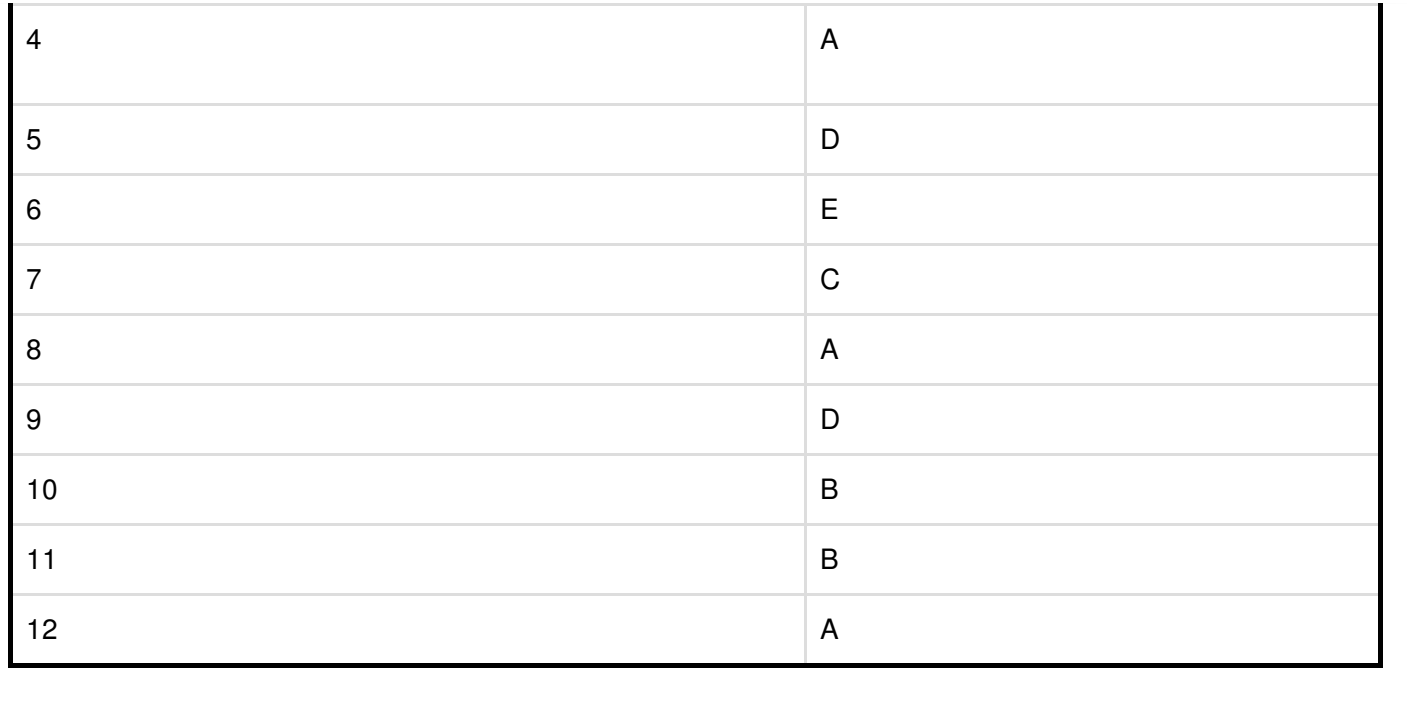